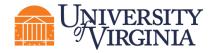

| the receiving department name.  2. Principal Investigator for this budget  3. Does this budget use the standard F&A cost base and rates?  Mote: If an F&A cost waiver was requested, confirm the corresponding Ancillary Review was initiated and approved.  4. Will you require detailed budget tables for this budget submission?  4. Will you require detailed budget tables for this budget submission?  5. Include in consolidated budgets?  General Budget Information  the receiving department name.  This drop-down list contains only the names of those identification as a PI or Co-PI on the proposal. Update as necessary.  If yes, the standard rates display. If no, select either TDC or MTDC and use the arrow to duplicate the values in all period (other bases will appear in the menu but will not be used at proposal stage).  Note: If an F&A cost waiver was requested, confirm the corresponding Ancillary Review was initiated and approved. Select Yes if you need a detailed Travel budget (type of trip of trips, # of people). Select No if you will enter Travel costs a line item on the General Costs page.  If Yes, the budget will be included in the total proposal budge No, the budget will be excluded from the total proposal budget. No, the budget will be excluded from the total proposal budget. Note: Select No if this is a draft budget that will not be used the final proposal or if this is a cost-share budget not reported. | Budget Smart Forms Information                                                  |                                               |                                                                                                    |  |
|----------------------------------------------------------------------------------------------------|---------------------------------------------------------------------------------|-----------------------------------------------|----------------------------------------------------------------------------------------------------|--|
| 1. Budget title  Eiti the display name of the budget to better identify the sponsor or the budget's content if necessary.  Example: an internal subproject title should be edited to refit the receiving department name.  2. Principal Investigator for this budget  3. Does this budget as the standard F&A cost base and rates?  If yes, the standard rates display. If no, select either TDC or MTDC and use the arrow to duplicate the values in all perior (other bases will appear in the menu but will not be used at proposal stage).  Note: If an F&A cost waiver was requested, confirm the corresponding Ancillary Review was initiated and approved.  Select Yes if you need a detailed Travel budget (type of trip of trips, # of people). Select No if you will enter Travel costs a line item on the General Costs page.  If Yes, the budget will be included in the total proposal budget No, the budget will be excluded from the total proposal budget No, the budget will be included that will not be used the final proposal or if this is a cost-share budget not reported.                                                                                                    | Numbered items are skipped below when required information is self-explanatory. |                                               |                                                                                                    |  |
| Example: an internal subproject title should be edited to refithe receiving department name.  2. Principal Investigator for this budget  3. Does this budget use the standard F&A cost base and rates?    Mote: If an F&A cost waiver was requested, confirm the corresponding Ancillary Review was initiated and approved. Select Yes if you need a detailed Travel budget (type of trips budget submission?)    Select Yes if you need a detailed Travel budget (type of trips, # of people). Select No if you will enter Travel costs a line item on the General Costs page.    General Budget Information                                                                                                    | SmartForm Page                                                                  | Question                                      | Directions                                                                                                    |  |
| 2. Principal Investigator for this budget  3. Does this budget use the standard F&A cost base and rates?    Mote: If an F&A cost waiver was requested, confirm the corresponding Ancillary Review was initiated and approved. Select Yes if you need a detailed Travel budget (type of trips, # of people). Select No if you will enter Travel costs a line item on the General Costs page.    A. Will you require detailed budget submission?   S. Include in consolidated budgets?   If Yes, the budget will be included in the total proposal budget No, the budget will be excluded from the total proposal budget the final proposal or if this is a cost-share budget not reported.                                                                                                    |                                                                                 | 1. Budget title                               | sponsor or the budget's content if necessary. <b>Example</b> : an internal subproject title should be edited to reflect                                                                                         |  |
| the standard F&A cost base and rates?  MTDC and use the arrow to duplicate the values in all perior (other bases will appear in the menu but will not be used at proposal stage).  Note: If an F&A cost waiver was requested, confirm the corresponding Ancillary Review was initiated and approved.  4. Will you require detailed budget tables for this budget submission?  Select Yes if you need a detailed Travel budget (type of trip of trips, # of people). Select No if you will enter Travel costs a line item on the General Costs page.  If Yes, the budget will be included in the total proposal budg No, the budget will be excluded from the total proposal budg.  Note: Select No if this is a draft budget that will not be used the final proposal or if this is a cost-share budget not reported.                                                                                                    |                                                                                 |                                               | This drop-down list contains only the names of those identified                                                                                                    |  |
| 4. Will you require detailed budget tables for this budget submission?  General Budget Information  Corresponding Ancillary Review was initiated and approved. Select Yes if you need a detailed Travel budget (type of trip of trips, # of people). Select No if you will enter Travel costs a line item on the General Costs page.  If Yes, the budget will be included in the total proposal budget No, the budget will be excluded from the total proposal budget.  Note: Select No if this is a draft budget that will not be used the final proposal or if this is a cost-share budget not reported.                                                                                                    |                                                                                 | 3. Does this budget use the standard F&A cost | If yes, the standard rates display. If no, select either TDC or MTDC and use the arrow to duplicate the values in all periods (other bases will appear in the menu but will not be used at the proposal stage). |  |
| detailed budget tables for this budget submission?  General Budget Information  detailed budget tables for this budget submission?  of trips, # of people). Select No if you will enter Travel costs a line item on the General Costs page.  If Yes, the budget will be included in the total proposal budg No, the budget will be excluded from the total proposal budg No, the budget will be excluded from the total proposal budg No the select No if this is a draft budget that will not be used the final proposal or if this is a cost-share budget not reported.                                                                                                    |                                                                                 | 4 Will you require                            | corresponding Ancillary Review was initiated and approved.                                                                                                    |  |
| General Budget Information  Consolidated budgets?  No, the budget will be excluded from the total proposal budget Note: Select No if this is a draft budget that will not be used the final proposal or if this is a cost-share budget not reported.                                                                                                    |                                                                                 | detailed budget tables for                    | of trips, # of people). Select No if you will enter Travel costs as                                                                                                    |  |
| Note: Select No if this is a draft budget that will not be used the final proposal or if this is a cost-share budget not reported.                                                                                                    |                                                                                 |                                               | If Yes, the budget will be included in the total proposal budget. If No, the budget will be excluded from the total proposal budget.                                                                            |  |
| 2.5 Spoileon                                                                                                    |                                                                                 |                                               | <b>Note:</b> Select No if this is a draft budget that will not be used on the final proposal or if this is a cost-share budget not reported to the sponsor.                                                     |  |
|                                                                                                    |                                                                                 | 6. Salary Cap                                 | This field may be automatically populated with the sponsor's salary cap. You can override the default salary cap by typing a new amount. Follow sponsor guidelines for salary caps.                             |  |
| Note: Salary cap overages do not need a cost share budge unless they are being reported to the sponsor as part of mandatory cost share.                                                                                                    |                                                                                 |                                               |                                                                                                    |  |
| 7. Apply inflation rate to personnel costs This defaults to Yes. Update as necessary.                                                                                                    |                                                                                 |                                               |                                                                                                    |  |
| Note: if you intend to apply inflation to salary costs for indivi<br>at the salary cap, you will need to remove the Salary Cap;<br>otherwise, no inflation will occur in out-years.                                                                                                    |                                                                                 |                                               |                                                                                                    |  |
| 8. Enter inflation rates                                                                                                    |                                                                                 | 8. Enter inflation rates                      | Update as necessary. Click the Inflate Period 1 box to apply the inflation rate to Period 1; otherwise, inflation will start with Period                                                                        |  |
| Confirm inflation is entered correctly. Enter the Workday                                                                                                    | Personnel Cost<br>Definition                                                    |                                               | Confirm all roles, appointments and base salaries are entered.  Confirm inflation is entered correctly. Enter the Workday  Personnel Budget Category for each person listed on this page.                       |  |
| Definition Confirm an additional row is entered for personnel with less                                                                                                    |                                                                                 |                                               | Confirm an additional row is entered for personnel with less than 12-month appointments. See the Funding Proposal Guide                                                                                         |  |
| for detailed instructions on these types of appointments.                                                                                                    |                                                                                 |                                               |                                                                                                    |  |
| Personnel Costs  Confirm all effort and requested salary is entered correctly.                                                                                                    | Personnel Costs                                                                 |                                               |                                                                                                    |  |

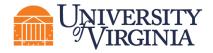

| Travel Cost                | Confirm all travel costs are entered correctly.                                                                                                    |
|----------------------------|----------------------------------------------------------------------------------------------------|
| Definition                 |                                                                                                    |
|                            | Confirm number of trips and people per trip are entered correctly.                                                                                                    |
| Travel Costs               |                                                                                                    |
|                            | Confirm all trainees and corresponding costs are entered correctly.                                                                                                    |
| Trainee Cost<br>Definition | <b>Note</b> : Given that stipend amount is entered at the line item level, include separate line items for trainee categories/levels that have different stipends. The number of trainees per stipend level is entered on the next page.                   |
| Trainee Costs              | Confirm the number of trainees is entered correctly.                                                                                                    |
| General Cost<br>Definition | Confirm all costs are entered correctly, with correct inflation.                                                                                                    |
| General<br>Costs           | Confirm costs are included in appropriate budget categories.                                                                                                    |
|                            | There is no data entry on this page.                                                                                                    |
| F&A Cost<br>Overrides      | <b>Note</b> : This page reports the F&A cost base standard being used to calculate the F&A amount for this budget and if applicable, any overrides. Only Specialists in your School's Pre-Award office or OSP can change these settings.                   |
| Attachment                 | Do not attach any documents in this page. Attach any supporting budget documentation to the Funding Proposal using the "Add Attachments" activity. When complete, click the Finish button to exit the Budget SmartForm and return to the Budget Workspace. |